# tical Methods:<br>
<br>
Nathys Salimi<br>
Yahya Salimi<br>
Yahya Salimi<br>
It Porgesco of Epidemiology<br>
Archard of Epidemiology<br>
Archard Methods, Studies Center<br>
An University of Medical Science<br>
alime allytical Methods:<br>
whom solvented and the solutions of Epidemiology<br>
Whom spidemiology<br>
Assistant Professor of Epidemiology<br>
Department of Epidemiology<br>
Department of Epidemiology<br>
Department of Epidemiology<br>
The Review a Analytical Methods: Summary measures

Yahya Salimi<br>Ph.D in Epidemiology<br>Sistant Professor of Epidemiology<br>Department of Epidemiology<br>C Review and Meta-Analysis Studies Center<br>anshah University of Medical Science<br>Nahya Salimi Department of Epidemiology Systematic Review and Meta-Analysis Studies Center Kermanshah University of Medical Science

**YS** and the second contract of the second contract of the second contract of the second contract of the second contract of the second contract of the second contract of the second contract of the second contract of the se

### Analytical Methods

- Always start the meta-analysis with a "visual meta-analysis" (i.e., a<br>great table 1 and forest plot).<br>• A clinician should be able to interpret the results
- Step 1: Calculate a summary measure = "weighted mean effect estimate"
- You can combine anything, but use judgment
- Step 2: Assess for heterogeneity
	- Heterogeneity is not always a problem
- Step 3: Assess for publication bias • Both visual and statistical methods
- Step 4: Perform subgroup/sensitivity analyses
	- Ideally specify these a priori

Yahya Salimi

How do you create a summary measure?

• Clinical example: 5 year old girl presents with ear pain and is found to have an acute otitis media.

• Should she get antibiotics?

Research Questions:

1.In children with OM, are antibiotics effective for pain relief? 2.In children with OM, do antibiotics reduce the rate of complications (mastoiditis, hearing problems)?

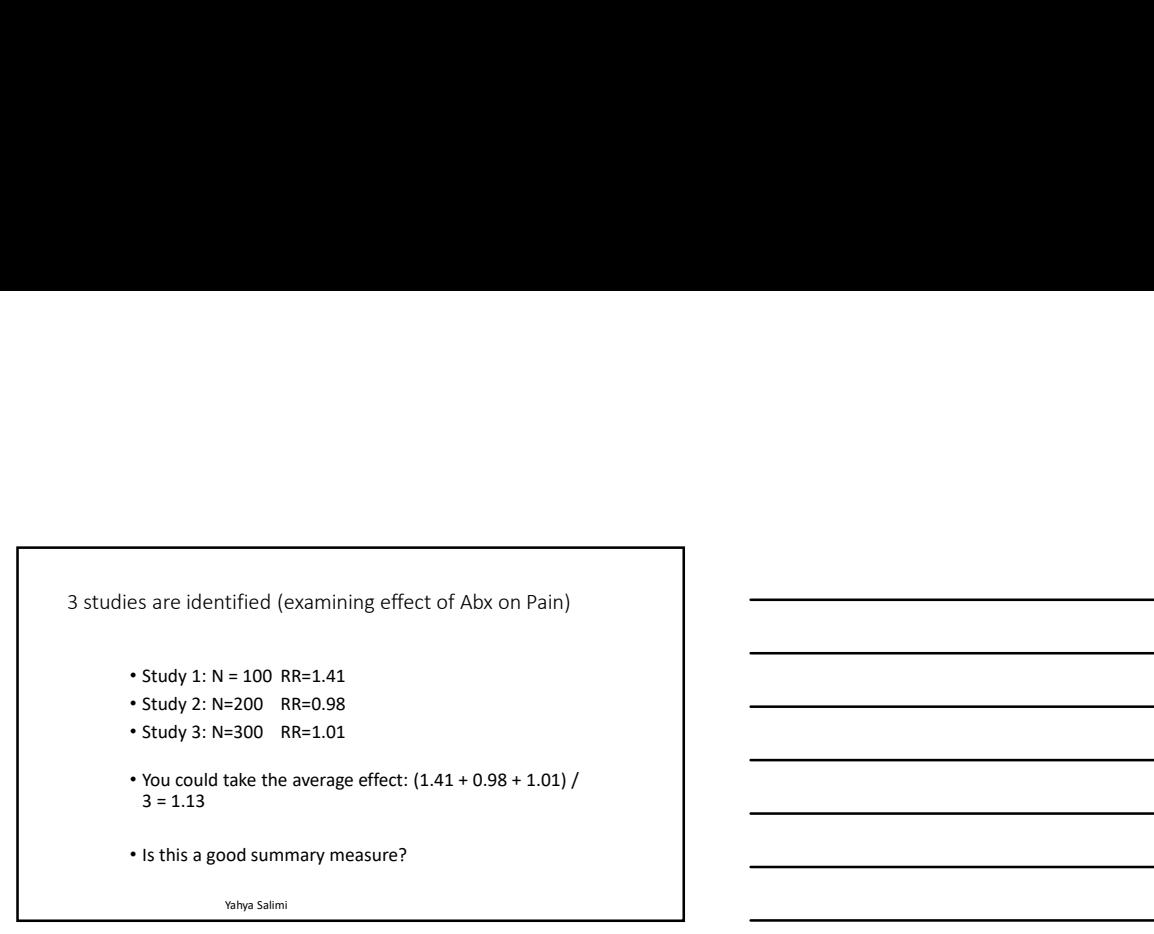

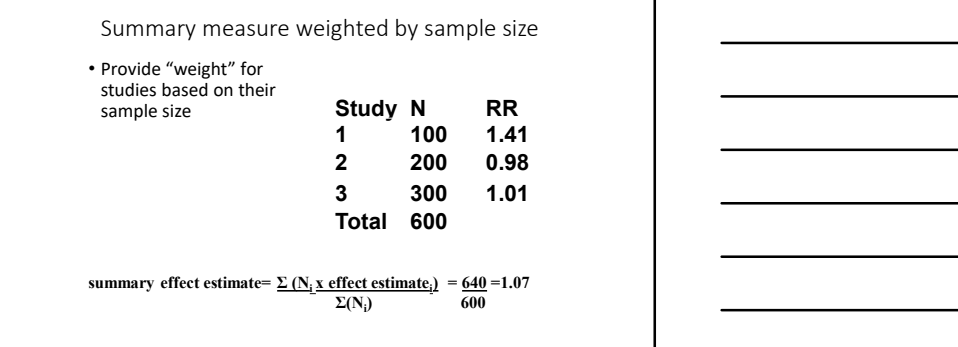

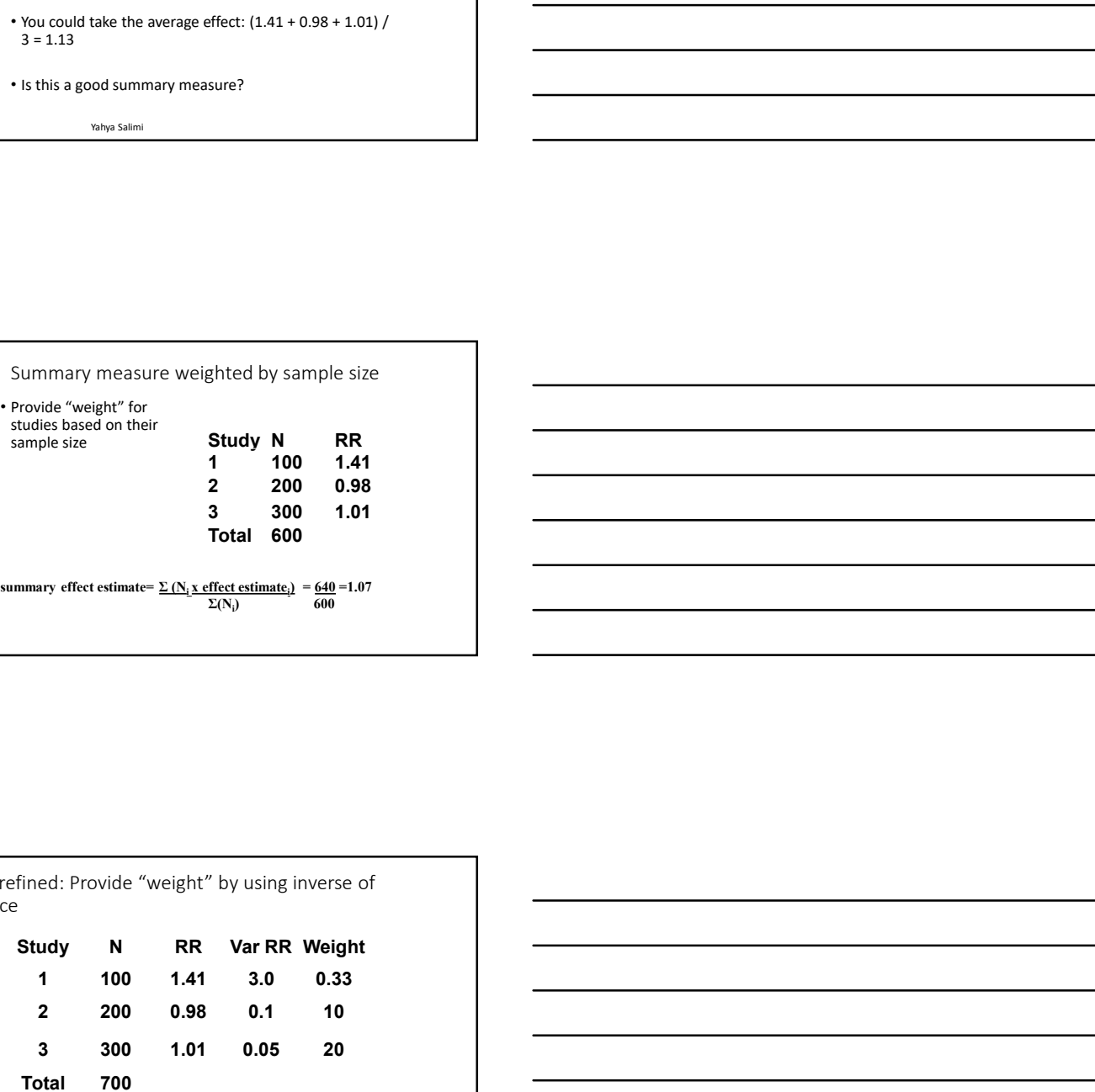

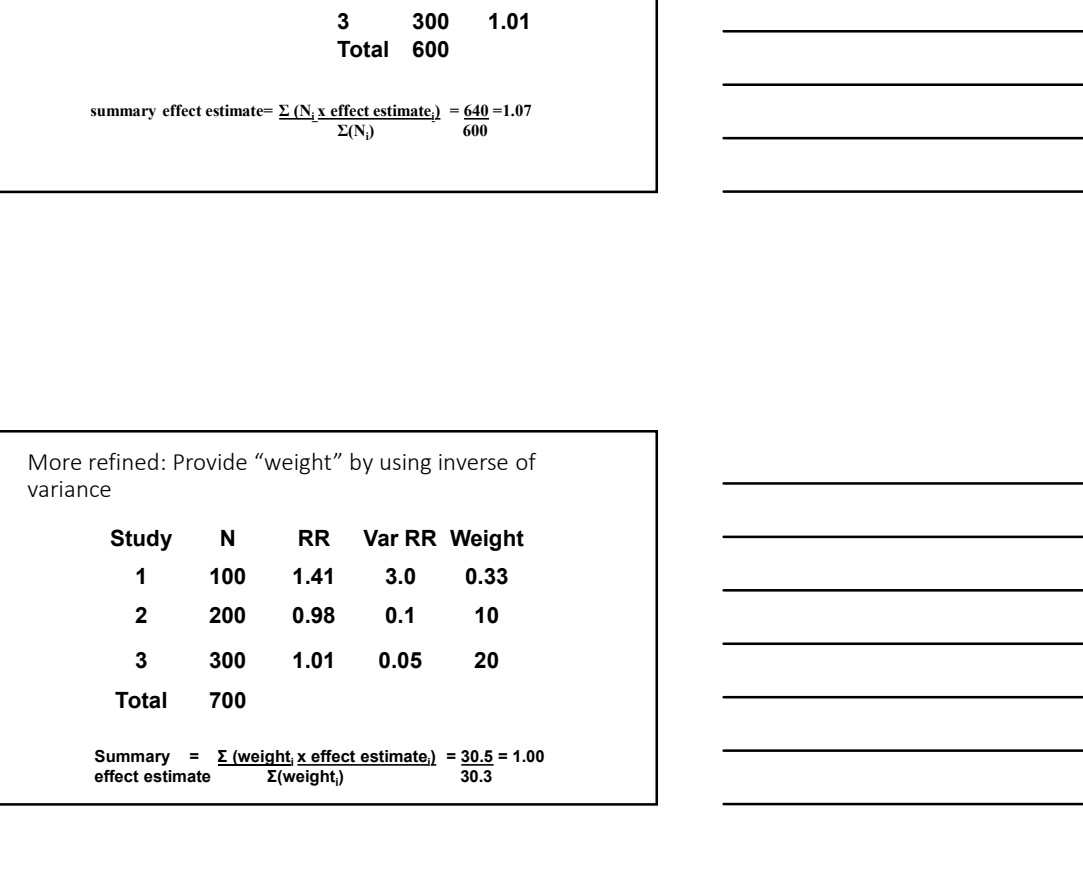

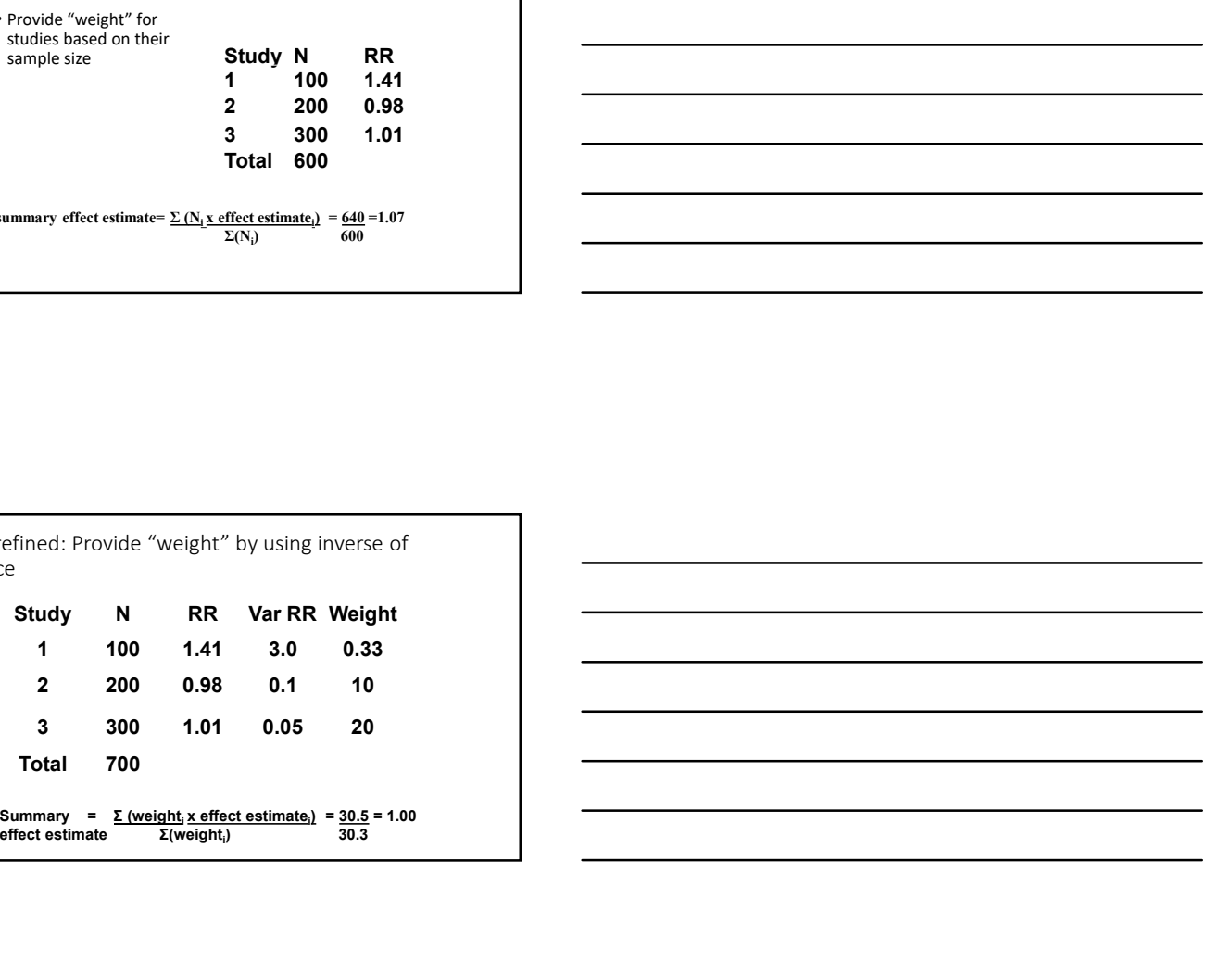

# The summary measure

- To perform a meta-analysis we compute an effect size and variance<br>for each study, and then compute a weighted mean of these effect sizes.
- Odds ratios, rate ratio, risk ratios, risk differences, standardized mean differences or correlations are the measure of association in various study design. Find particularly measure<br>
• To reach study, and then compute an effect size and variance<br>
sizes.<br>
• Greach study, can also monute a weighted mean of these effect<br>
sizes.<br>
• Colds ratios, rate ratio, risk officences, conda • To perform a meta-analysis we compute an effect size and variance<br>for esch study, and then compute a weighted mean of these effect<br>sizes,<br>there coefficience of correlations are the measure of association in various<br>study

**YS** and the second contract of the second contract of the second contract of the second contract of the second contract of the second contract of the second contract of the second contract of the second contract of the se

Yahya Salimi

What is an Effect Size?<br>• Effect size – a way of expressing results in a common metric<br>• Units – standard deviation<br>»<br>» Natya Salimi

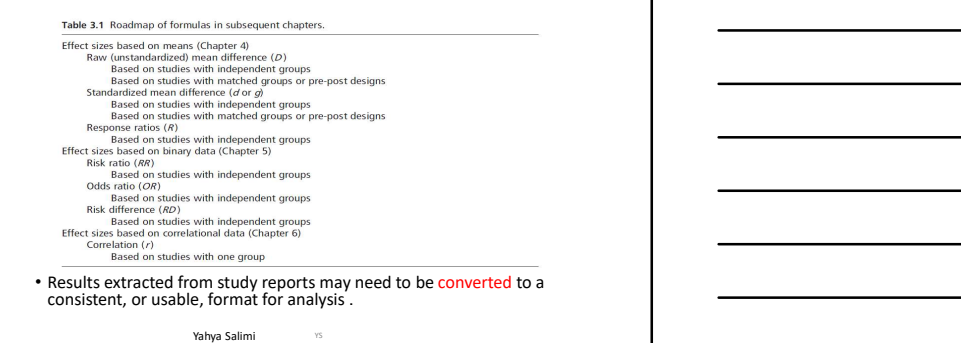

# Yahya Salimi Effect Size • ES =  $\frac{X_1 - X_2}{X_1 - X_2}$  $\frac{-X_2}{\sqrt{X_2}}$ <br>SD<sub>pooled</sub><br>SD decreases<br>SD decreases<br>in units of SD<br>mbines the weighted ES from each study. SD<sub>pooled</sub> Effect Size<br>  $\cdot$  ES =  $\frac{X_1 - X_2}{SD_{pooled}}$ <br>
1. ES increases as difference between means increases<br>
2. ES increases as SD decreases<br>
3. ES is expressed in units of SD<br>
4. Summary ES combines the weighted ES from each study. Effect Size<br>  $\cdot$  ES =  $\frac{X_1 - X_2}{SD_{pooled}}$ <br>  $\cdot$  ES increases as difference between means increases<br>
2. ES increases as SD decreases<br>
2. ES increases as SD decreases<br>
4. Summary ES combines the weighted ES from each study. Effect Size<br>  $\cdot$  Es =  $\frac{X_1 - X_2}{SD_{\text{product}}}$ <br>
3. Es increases as difference between means increases<br>
2. Es increases as SD decreases<br>
3. Es is expressed in units of SD<br>
4. Summary Es combines the weighted ES from each stud Effect Size<br>  $\cdot$  ES =  $\frac{X_1 - X_2}{SD_{pooled}}$ <br>
1. ES increases as difference between means increases<br>
2. Es increases as D decreases<br>
3. Es incepted en units of SD<br>
4. Summary ES combines the weighted ES from each study.

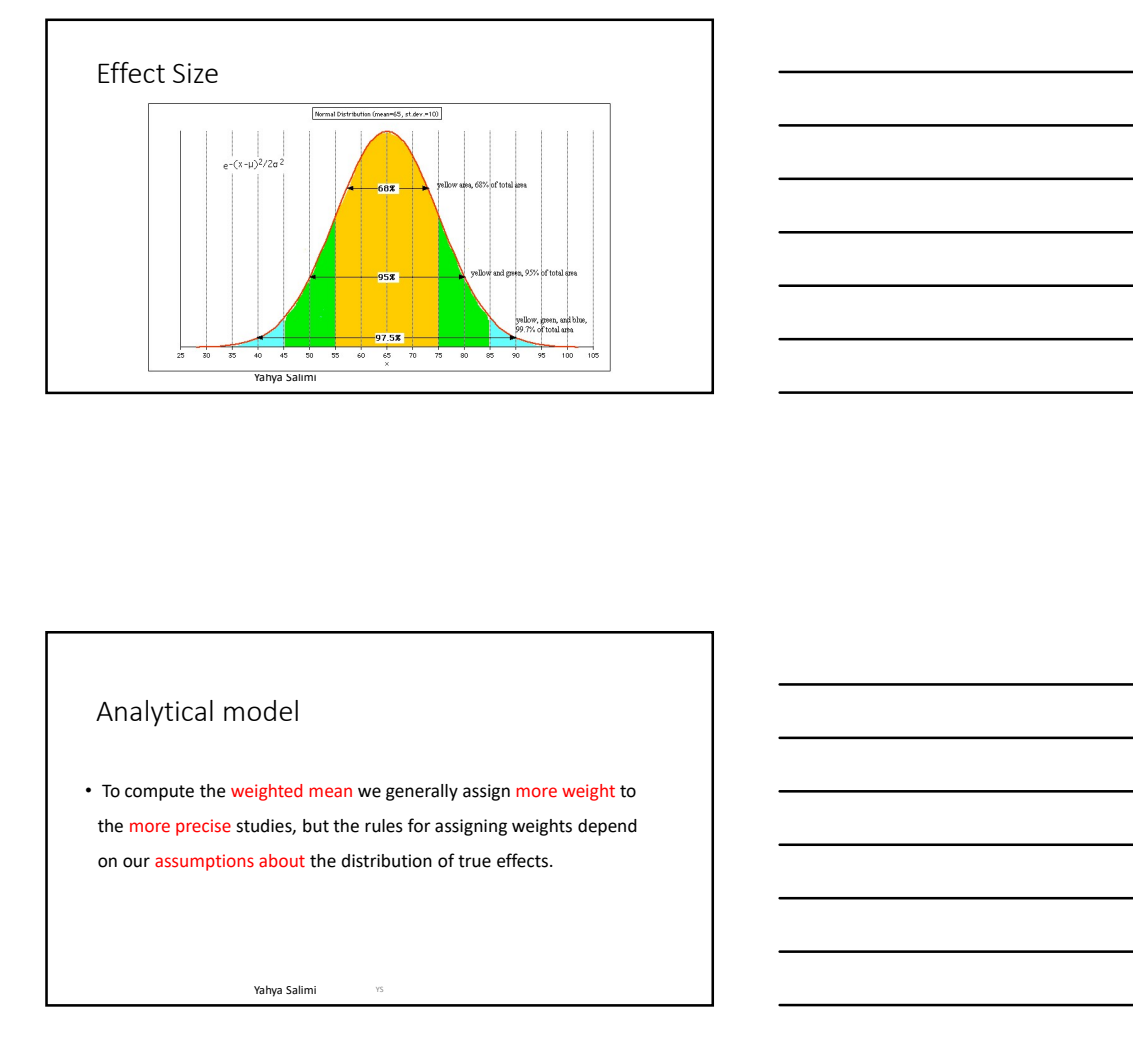

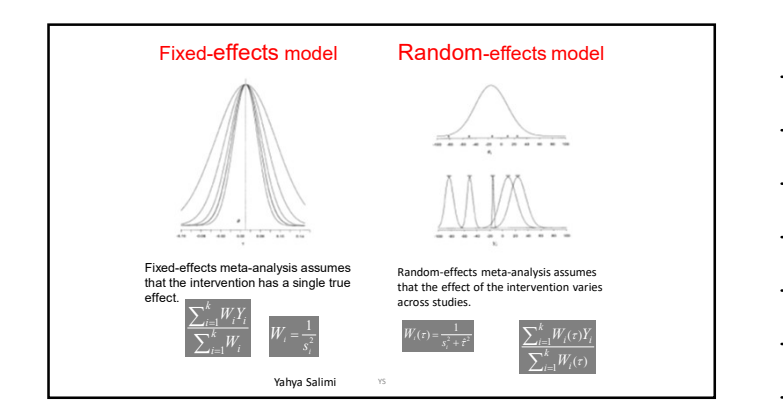

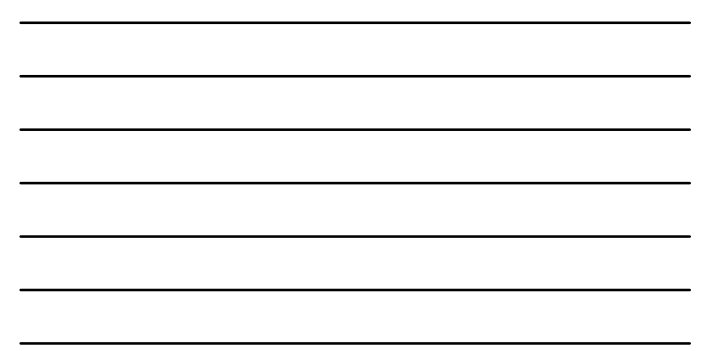

# Fixed-effect model

• Under the fixed-effect model we assume that there is one true effect size that underlies all the studies in the analysis, and that all differences in observed effects are due to sampling error.

**YS** and the second contract of the second contract of the second contract of the second contract of the second contract of the second contract of the second contract of the second contract of the second contract of the se

# Random-effects model

Yahya Salimi

- Under the random-effects model we allow that the true effect size might differ from study to study.
- The term "Random" reflects the fact that the studies included in the analysis are assumed to be a random sample of all possible studies that meet the inclusion criteria for the review.
- For example, the effect size might be higher (or lower) in studies where the participants are older, or more educated, or healthier than in other studies, or when a more intensive variant of an intervention is used.

 $\overline{y}$ 

# **• Good news – model and Produces Defects model and Produces?**<br>• Good news – mots software produces both<br>• Both theoretical and practical reasons for choosing<br>• Generalizability • Can I assume this is the whole population Fixed-effects model on Random-effects model<br>Which should I choose?<br>Cood news – most software produces both<br>Both theoretical adjunctical reasons for choosing<br>Consequentlability<br>OR the focus of this meta-analysis?<br>What is th

- Which should I choose?<br>
 Good news most software produces both<br>
 Both theoretical and practical reasons for choosing<br>
 Generalizability<br>
 What is the focus of this meta-analysis?<br>
 Can I assume this is the whole pop
	- Both theoretical and practical reasons for choosing • Generalizability
		- What is the focus of this meta-analysis?
			- Can I assume this is the whole population?

**YS** and the second contract of the second contract of the second contract of the second contract of the second contract of the second contract of the second contract of the second contract of the second contract of the se

**YS** and the second contract of the second contract of the second contract of the second contract of the second contract of the second contract of the second contract of the second contract of the second contract of the se

The mistake to avoid

- Some researchers start the analysis by selecting the fixed-effect model. They then test perform a statistical test for heterogeneity in effect sizes (the Q-test).
- If the test for heterogeneity is not statistically significant, they conclude that the fixed-effect model is consistent with the data, and use this model in the analysis.
- If the test for heterogeneity is statistically significant they conclude that the fixed-effect model is not consistent with the data, and use the random-effects model in the analysis.

- Why does it matter which model we use?<br>
 If we should be using the random-effects model and (by mistake)<br>
employ the fixed-effect model, then it's likely that:<br>
 The estimate of the mean will be incorrect<br>
 The tst of s • If we should be using the random-effects model and (by mistake) employ the fixed-effect model, then it's likely that:
- The estimate of the mean will be incorrect
- The standard error will be incorrect
- The test of significance for the mean will be incorrect
- The confidence interval about the mean effect will be too narrow

# In sum the contract of  $\sim$  100  $\sim$  100  $\sim$  100  $\sim$  100  $\sim$  100  $\sim$  100  $\sim$  100  $\sim$  100  $\sim$  100  $\sim$  100  $\sim$  100  $\sim$  100  $\sim$  100  $\sim$  100  $\sim$  100  $\sim$  100  $\sim$  100  $\sim$  100  $\sim$  100  $\sim$  100  $\sim$  100  $\sim$  100

• The selection of the correct statistical model is critically important.

**YS** and the second contract of the second contract of the second contract of the second contract of the second contract of the second contract of the second contract of the second contract of the second contract of the se

• We should choose the model that fits the sampling frame.<br>• We should not choose a model based on the statistical test for heterogeneity • We should not choose a model based on the statistical test for<br>these<br>regnneity<br>wind starified – - - -Maximum likelihood estimation<br>at the weighted method (fig. linears of estimation method you<br>estimate the weighted estim

Yahya Salimi

# Fixed-effect model

- Based on the fixed-effect model, there are several methods to estimate the weighted mean (or pooled) effect size.
- -Inverse-variance weighted estimation method (i.e. inverse of each study's variance)
- 
- 
- 

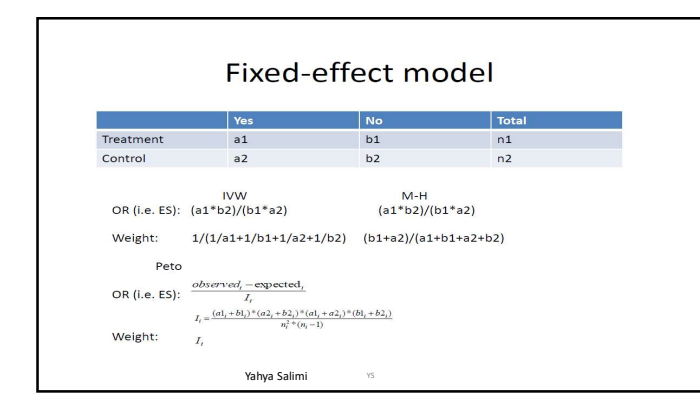

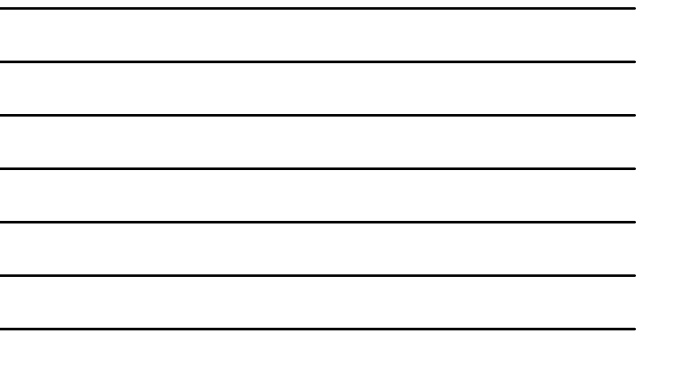

# Random-effects model

- •Based on the random-effects model, methods to estimate the weighted mean ES (i.e. based on how to calculate tau-squared)
- -Weighted least squares estimation method (called DerSimonian-Laired (DL) method)
- -Maximum likelihood estimation method
- -Restricted maximum likelihood estimation method

Yahya Salimi

# Example

- Antibiotics for acute bronchitis.
- After search and application of inclusion/exclusion criteria, 8 studies were included.

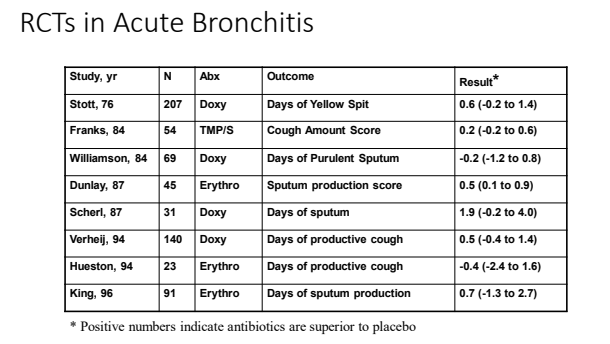

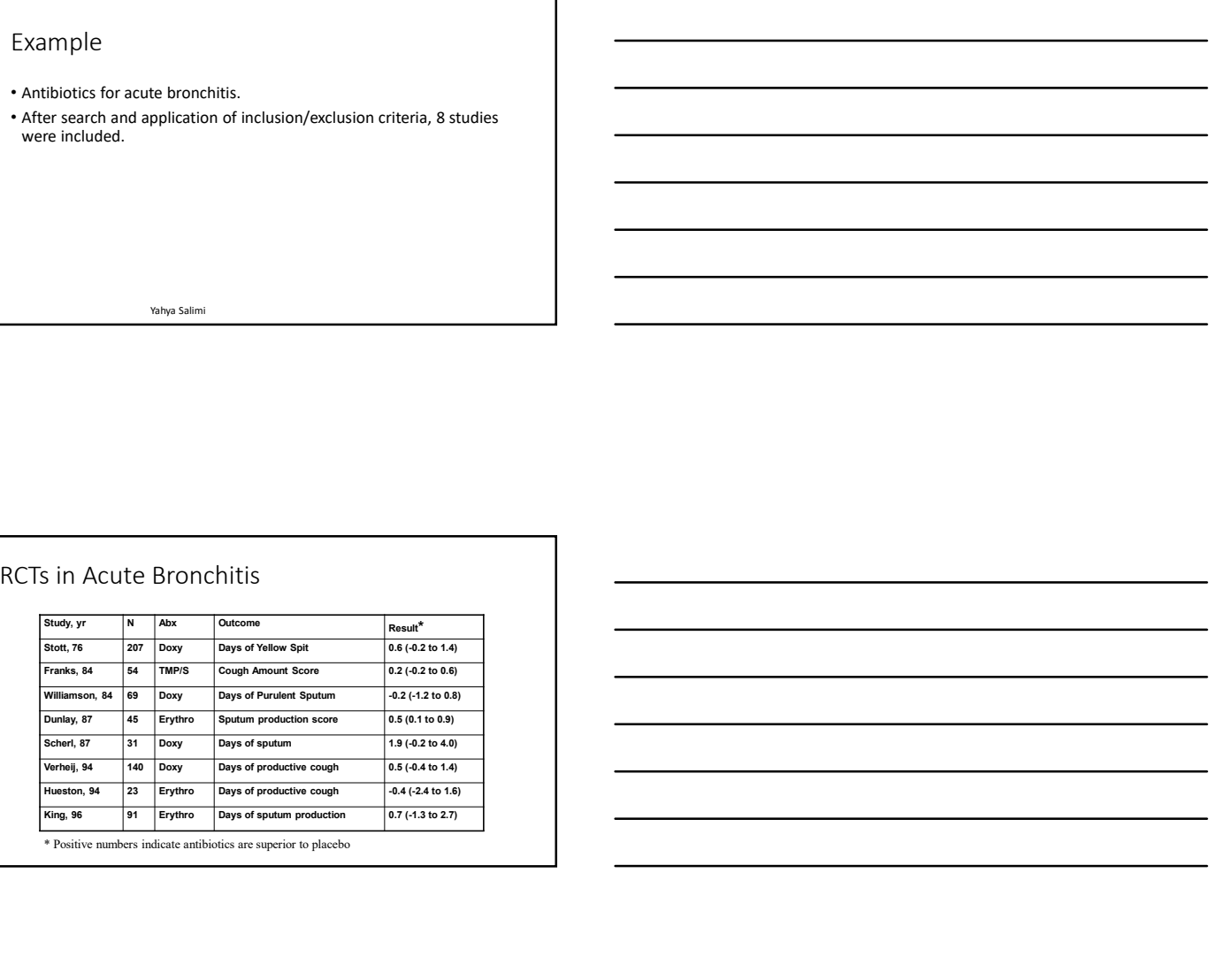

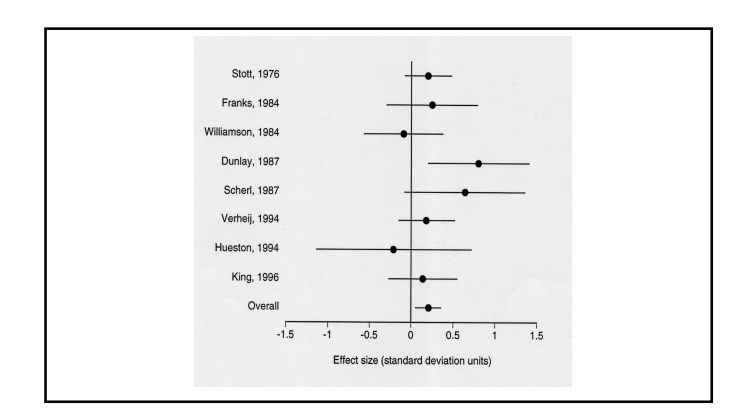

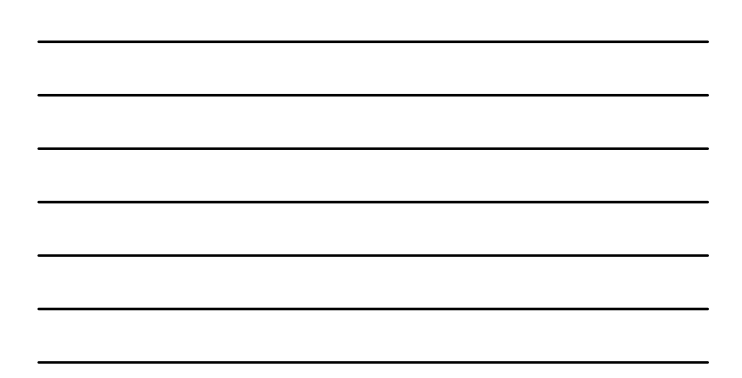

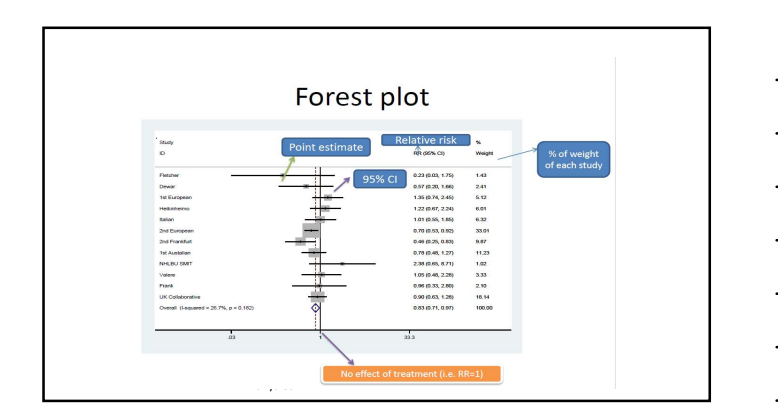

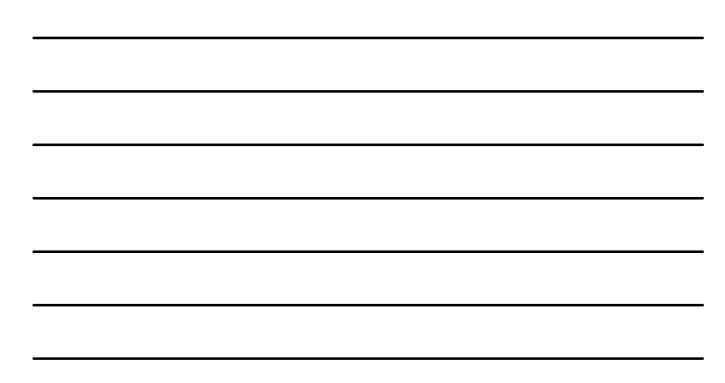

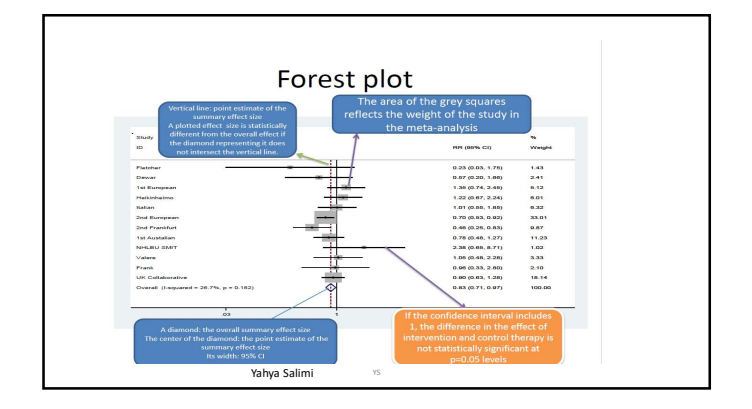

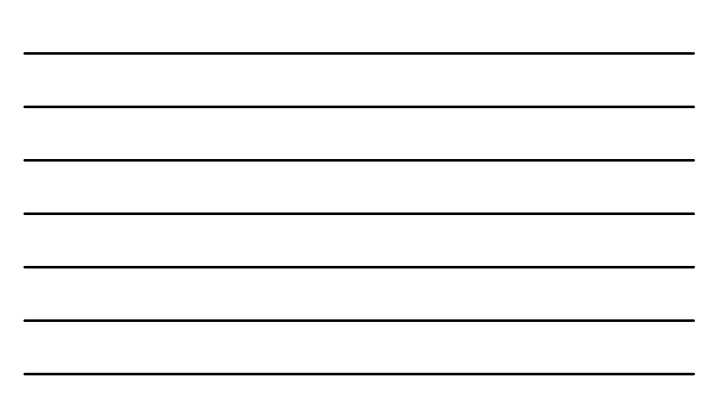

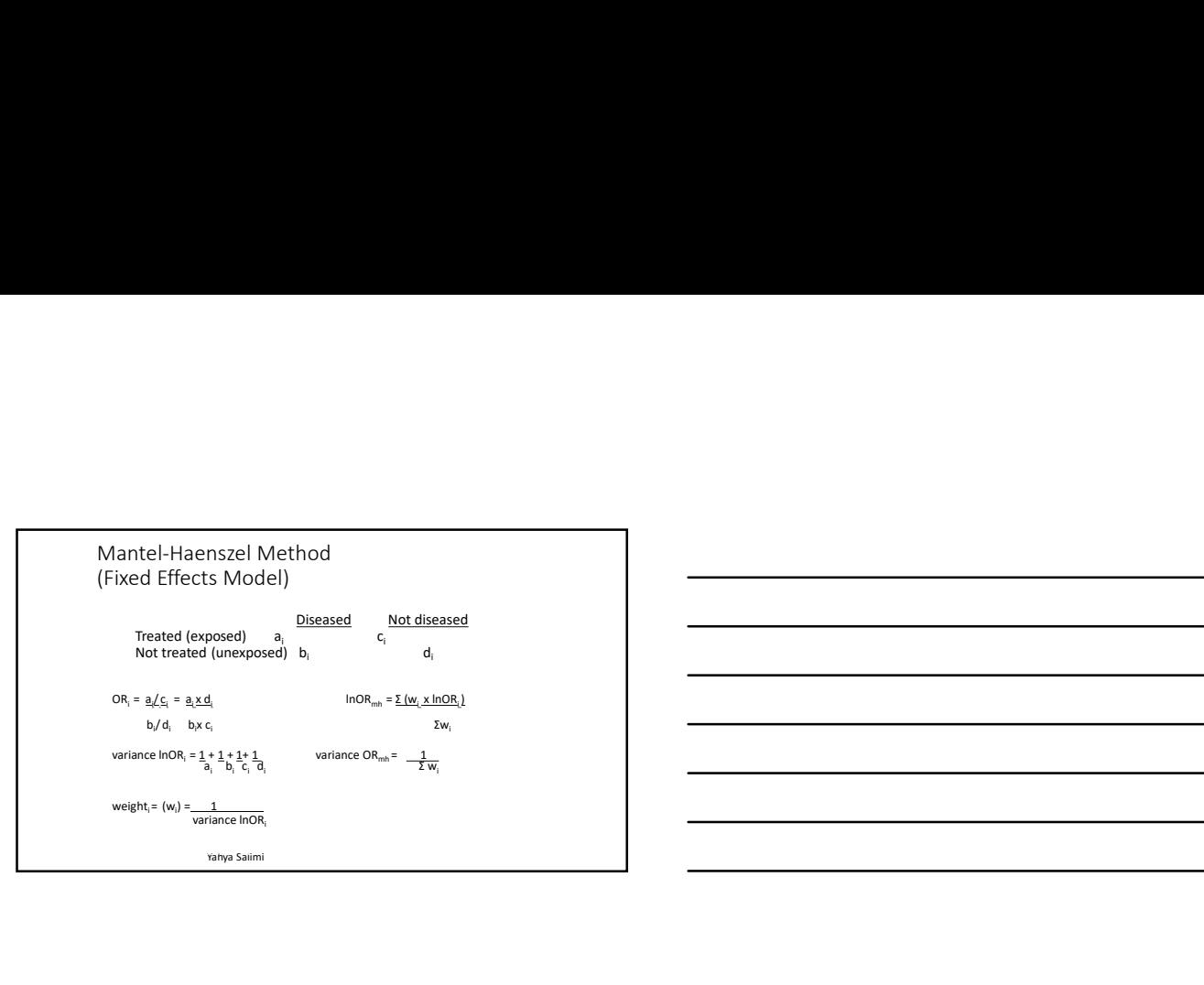

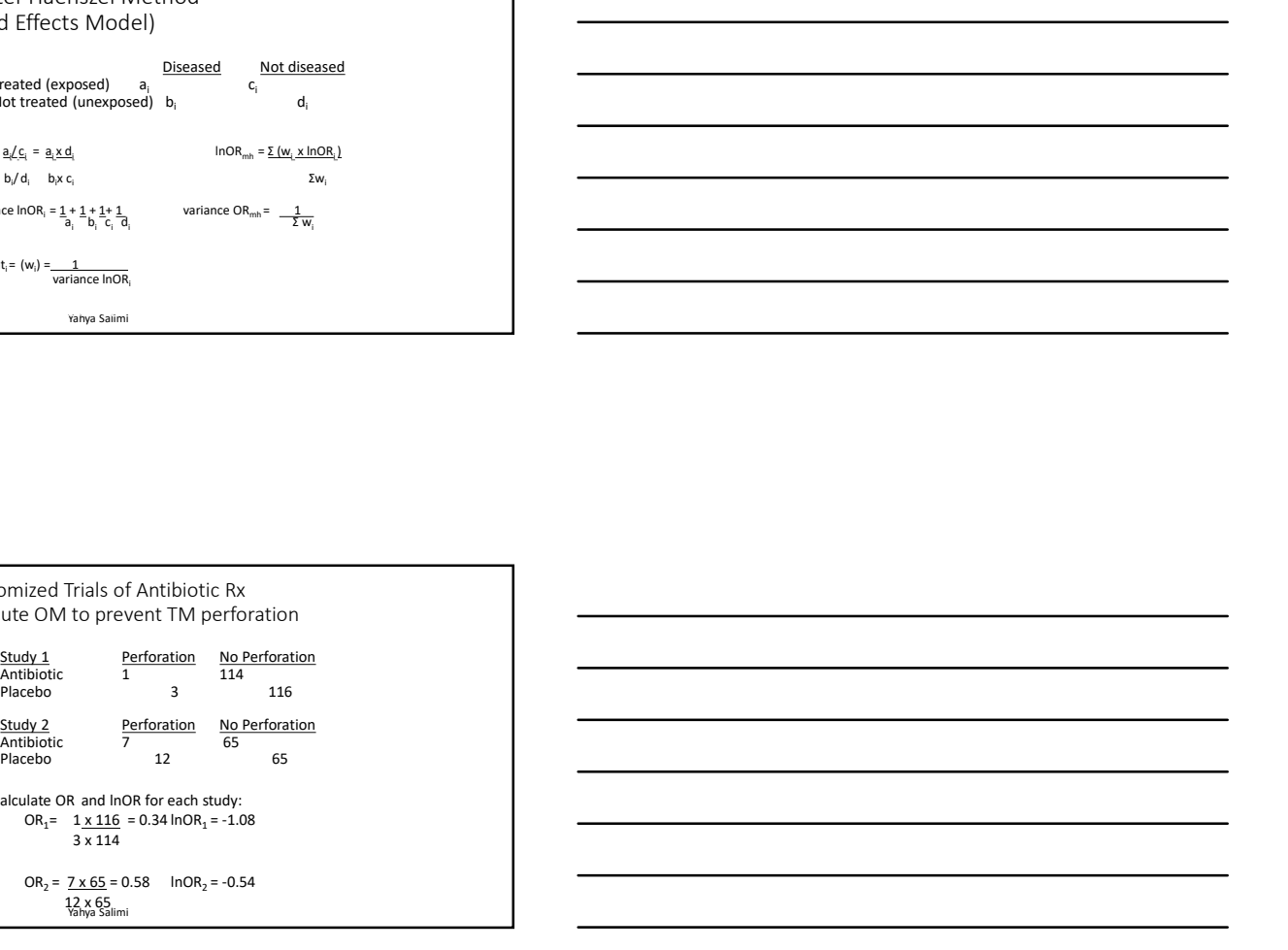

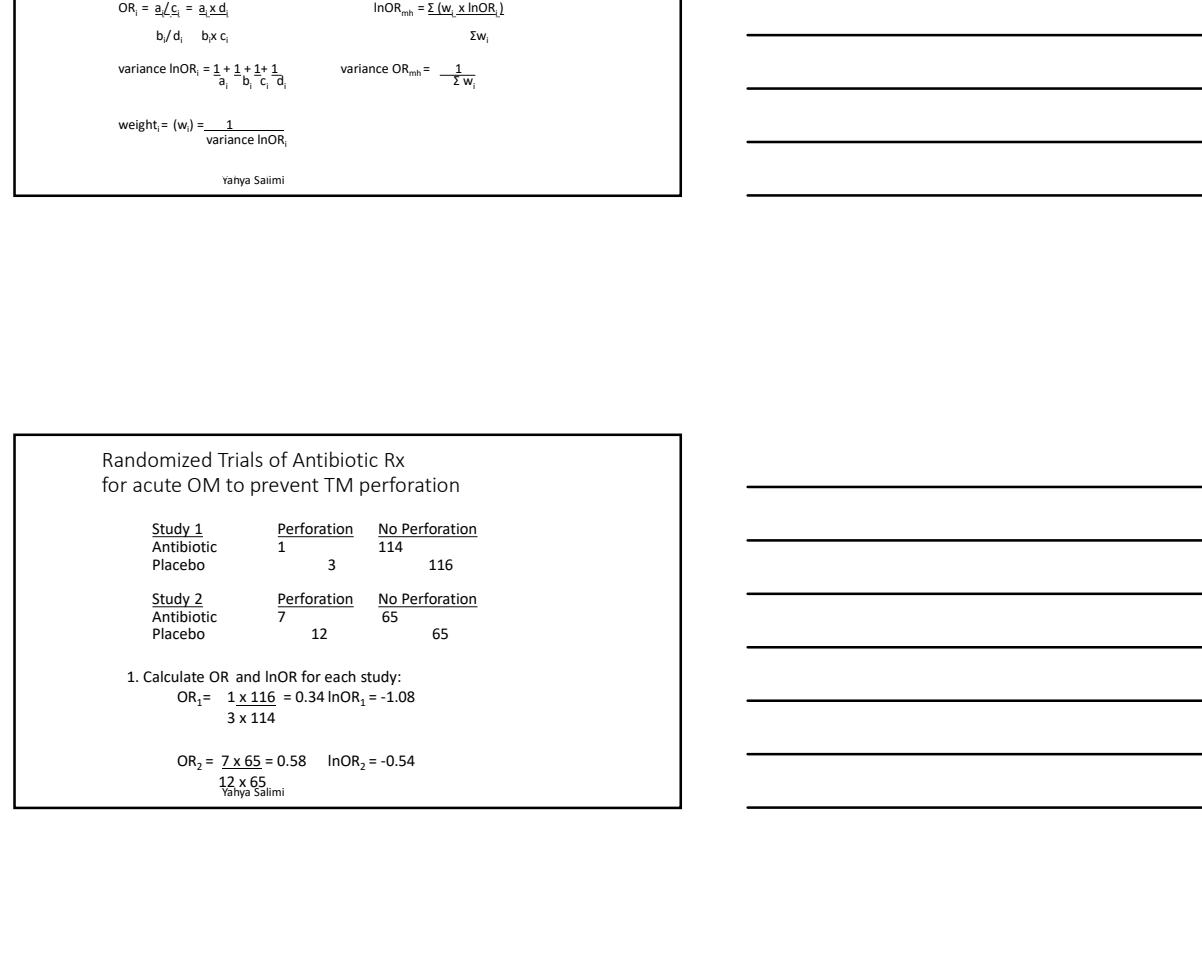

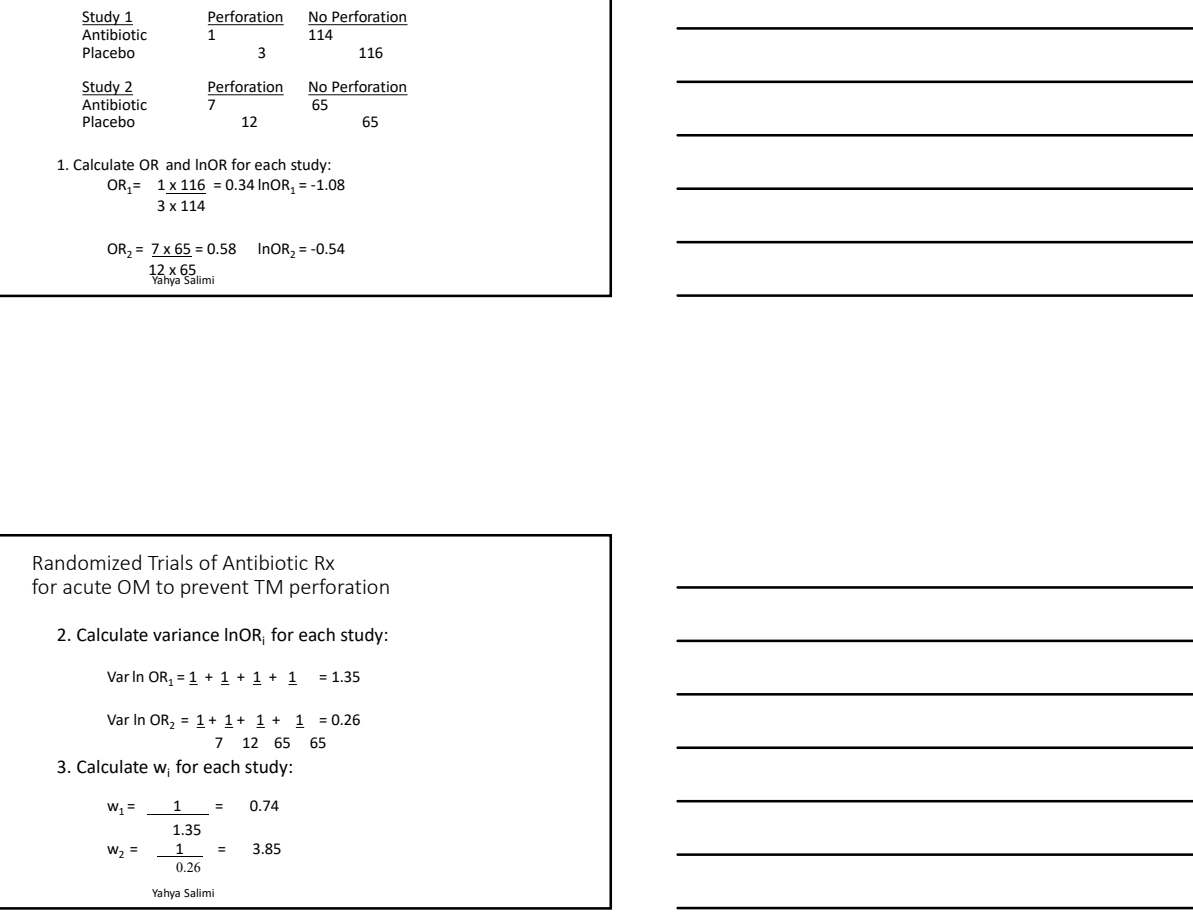

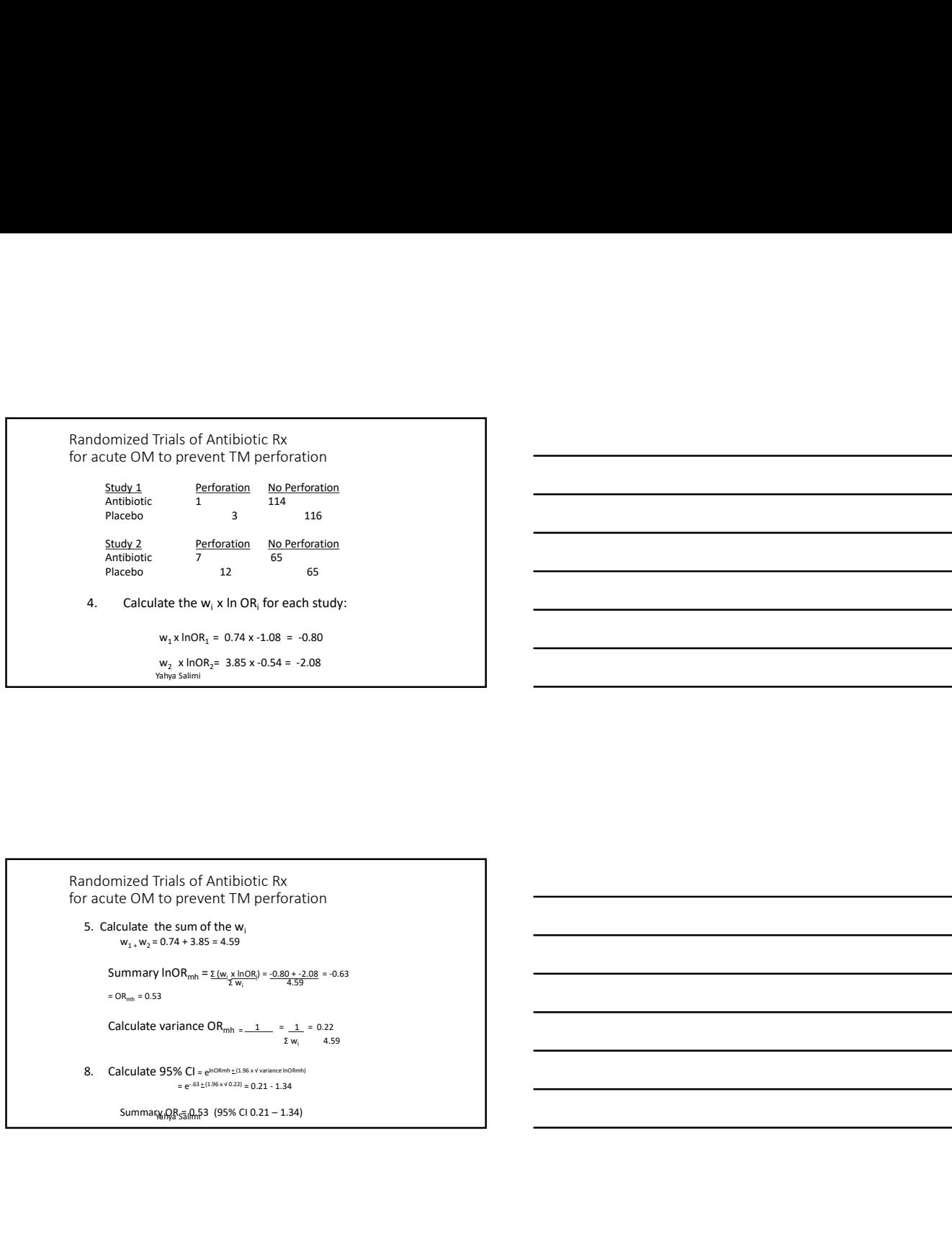

Randomized Trials of Antibiotic Rx for acute OM to prevent TM perforation

5. Calculate the sum of the  $w_i$ <br> $w_1 + w_2 = 0.74 + 3.85 = 4.59$ 

Summary  $InOR_{mh} = \frac{\sum (w_i \times InOR_i)}{\sum w_i} = \frac{-0.80 + -2.08}{4.59} = -0.63$  $=$  OR<sub>mh</sub> = 0.53

 $Summax_{M_{\rm V}}$   $QR_{\bar{3}}$   $\frac{1}{2}$   $M_{\rm V}$  53 (95% CI 0.21 - 1.34)

Dersimonian and Laird Method (Random Effects Model) Similar formula to Mantel-Haenszel: active UM to prevent HM perforation<br>
S. Globilite the sum of the winter of the active of  $w_1, w_1 = 2.24 - 2.93 = 4.29$ <br>
S. Calculate Walking Collins ( $w_1, w_2 = 2.2$  and  $w_1$ )<br>
Calculate Walking Collins ( $w_1, w_2, w_1, w_2, w_$  $\Sigma w_i$  variance<sub>i</sub> + D • Where D gets larger as the OR (or effect estimate) of the individual studies vary from the summary estimate

# Different types of data

• Different scales (example)

- $\triangleright$  Ordinal data
- $\blacktriangleright$  Binary data
- $\triangleright$  Continuous outcomes

Yahya Salimi

RCTs in Acute Bronchitis: Different Scales

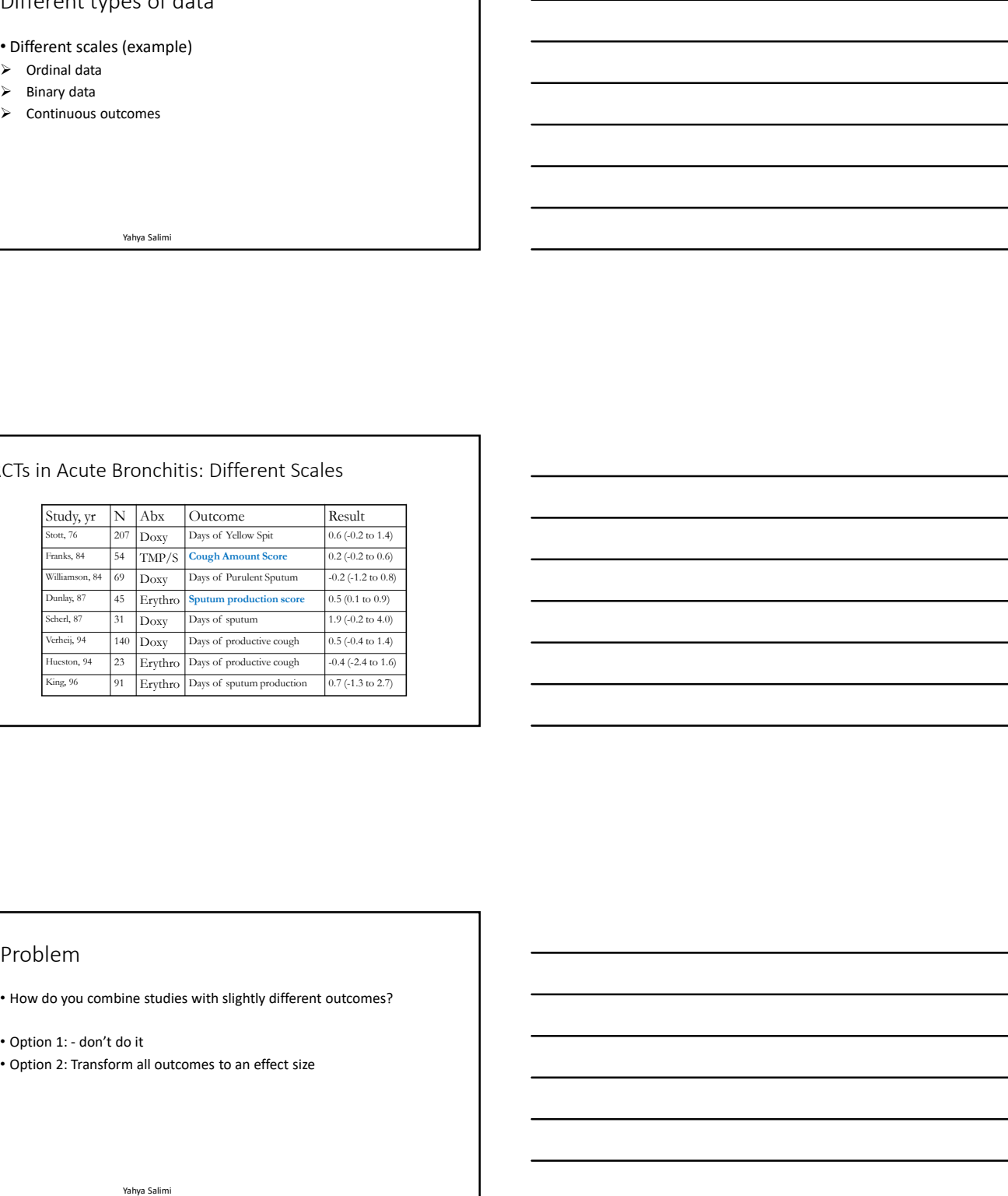

# Problem

• How do you combine studies with slightly different outcomes?

- 
- 

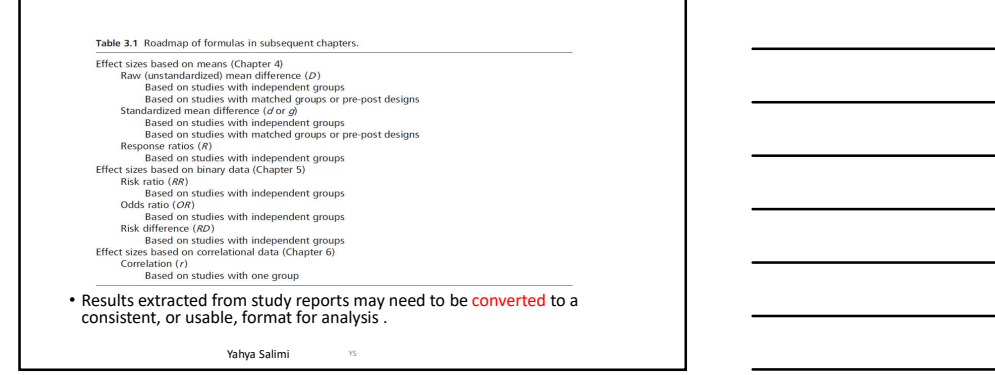

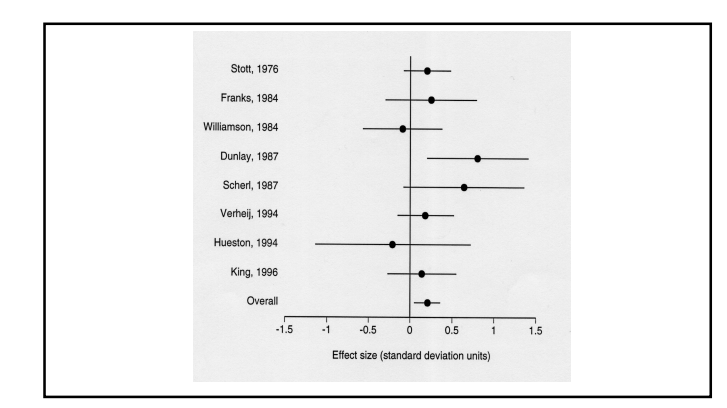

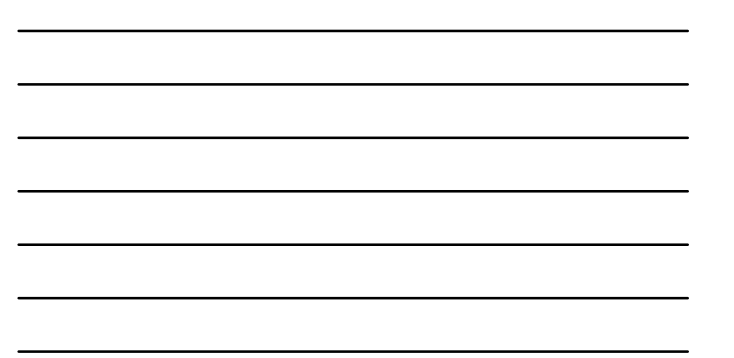

Main Result<br>• summary ES = 0.21 (95% CI 0.05 to 0.36)<br> $\frac{N_{\text{bhya Salimi}}}{N_{\text{bhya Salimi}}}}$ 

But…All you need to know is:

- When combined, individual study effect estimates are weighted by their inverse variance
- Variance is related to sample size AND # of events (dichotomous) and precision (continuous)
- Fixed effects just combines all weighted estimates, while random effects "penalizes" estimates for variation between studies

Yahya Salimi

Yahya Salimi YS Thank you Yahya.salimi@kums.ac.ir